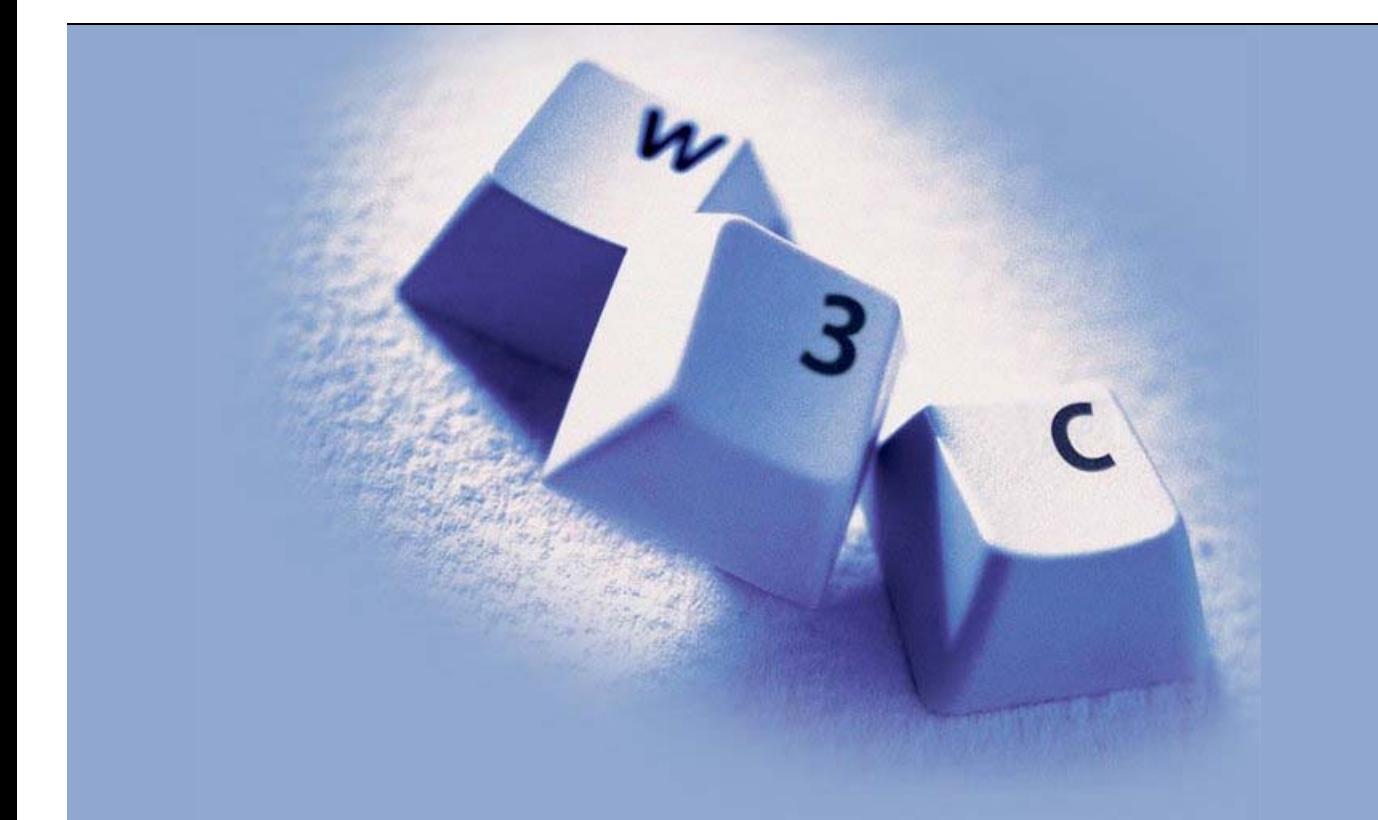

#### **Introduction to the Semantic Web**

Stavanger, Norway, 2007-04-23

Ivan Herman, W3C

### **Introduction**

#### **Towards a Semantic Web**

- The current Web represents information using
	- *natural language (English, Hungarian, Norwegian,…)*
	- *graphics, multimedia, page layout*
- Humans can process this easily
	- *can deduce facts from partial information*
	- *can create mental associations*
	- *are used to various sensory information*
		- (well, sort of … people with disabilities may have serious problems on the Web with rich media!)

#### **Towards a Semantic Web**

- Tasks often require to *combine* data on the Web:
	- *hotel and travel information may come from different sites*
	- *searches in different digital libraries*
	- *etc.*
- Again, humans combine these information easily
	- *even if different terminologies are used!*

#### **However…**

#### However: machines are ignorant!

- *partial information is unusable*
- *difficult to make sense from, e.g., an image*
- *drawing analogies automatically is difficult*
- *difficult to combine information*

is **<foo:creator>** same as **<bar:author>**?

how to combine different XML hierarchies?

*…*

#### **Example: Automatic Airline Reservation**

#### Your automatic airline reservation

- *knows about your preferences*
- *builds up knowledge base using your past*
- *can combine the local knowledge with remote services:*
	- airline preferences
	- dietary requirements
	- o calendaring
	- o etc

It communicates with *remote* information (i.e., on the Web!)

(M. Dertouzos: The Unfinished Revolution)

#### **Example: Data(base) Integration**

- Databases are very different in structure, in content
- Lots of applications require managing *several* databases
	- *after company mergers*
	- *combination of administrative data for e-Government*
	- *biochemical, genetic, pharmaceutical research*
	- *etc.*
- Most of these data are now on the Web (though not necessarily public yet)
- The *semantics* of the data(bases) should be known (how this semantics is mapped on internal structures is immaterial)

#### **And the problem** *is* **real**

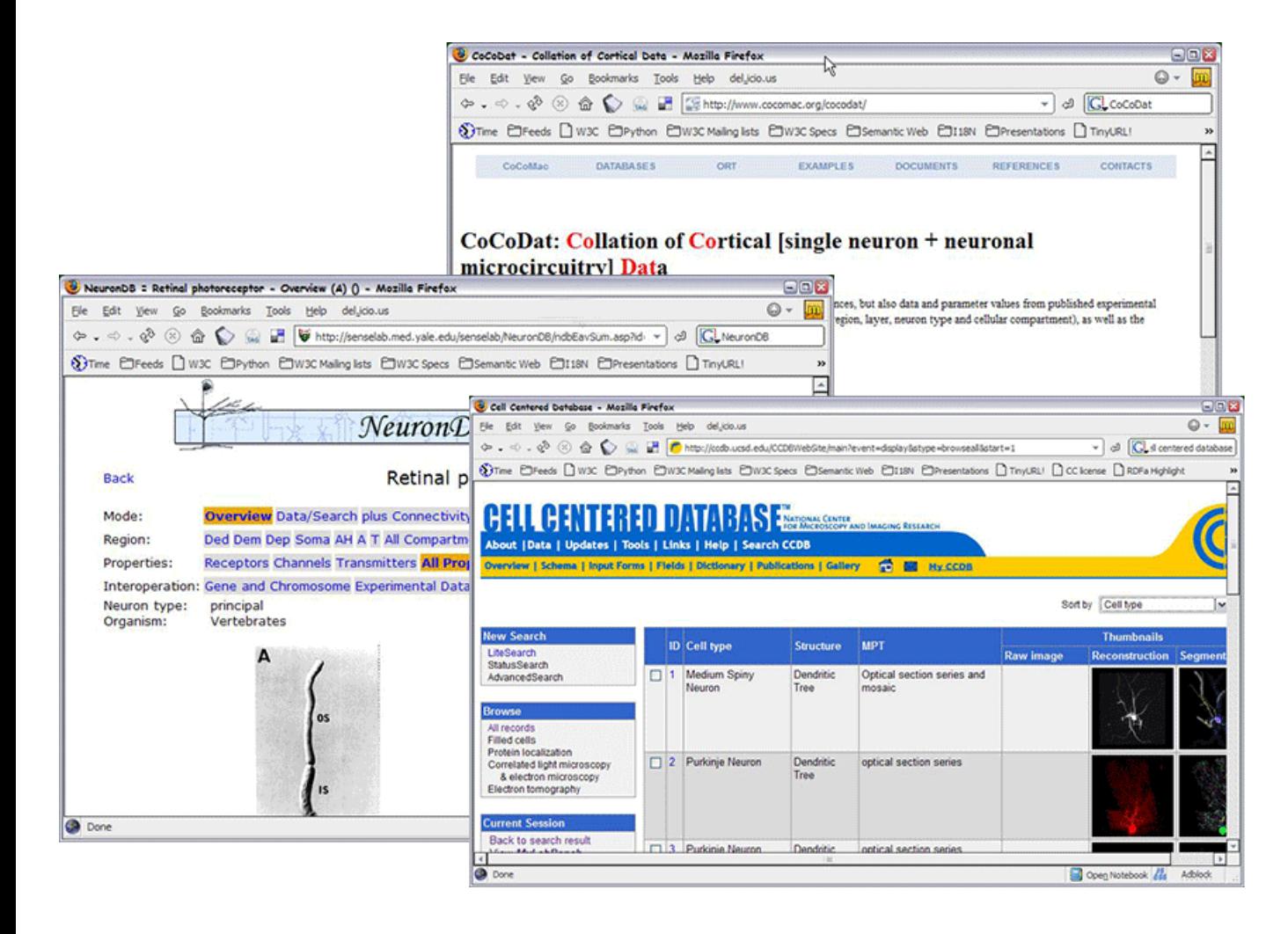

### **Introductory Example**

- We will use <sup>a</sup> simplistic example to introduce the main Semantic Web concepts
- We take, as an example area, data integration

#### **The Rough Structure of Data Integration**

- 1. Map the various data onto an abstract data representation
	- *make the data independent of its internal representation …*
- 2. Merge the resulting representations
- 3. Start making queries on the whole!
	- *queries that could not have been done on the individual data sets*

#### **A** *Simplifed* **Bookstore Data (Dataset "A")**

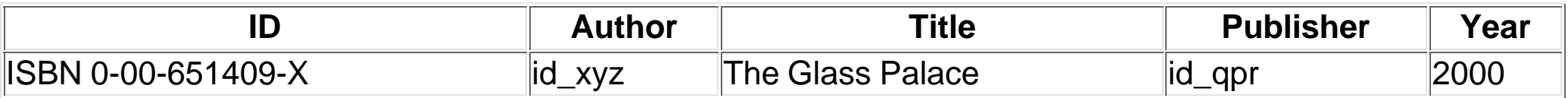

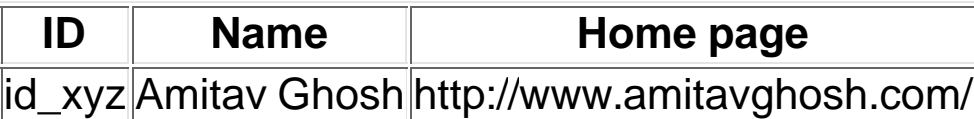

**ID Publisher Name City** id \_qpr Harper Collins London

## **st Step: Export Your Data as <sup>a</sup> Set of** *Relations*

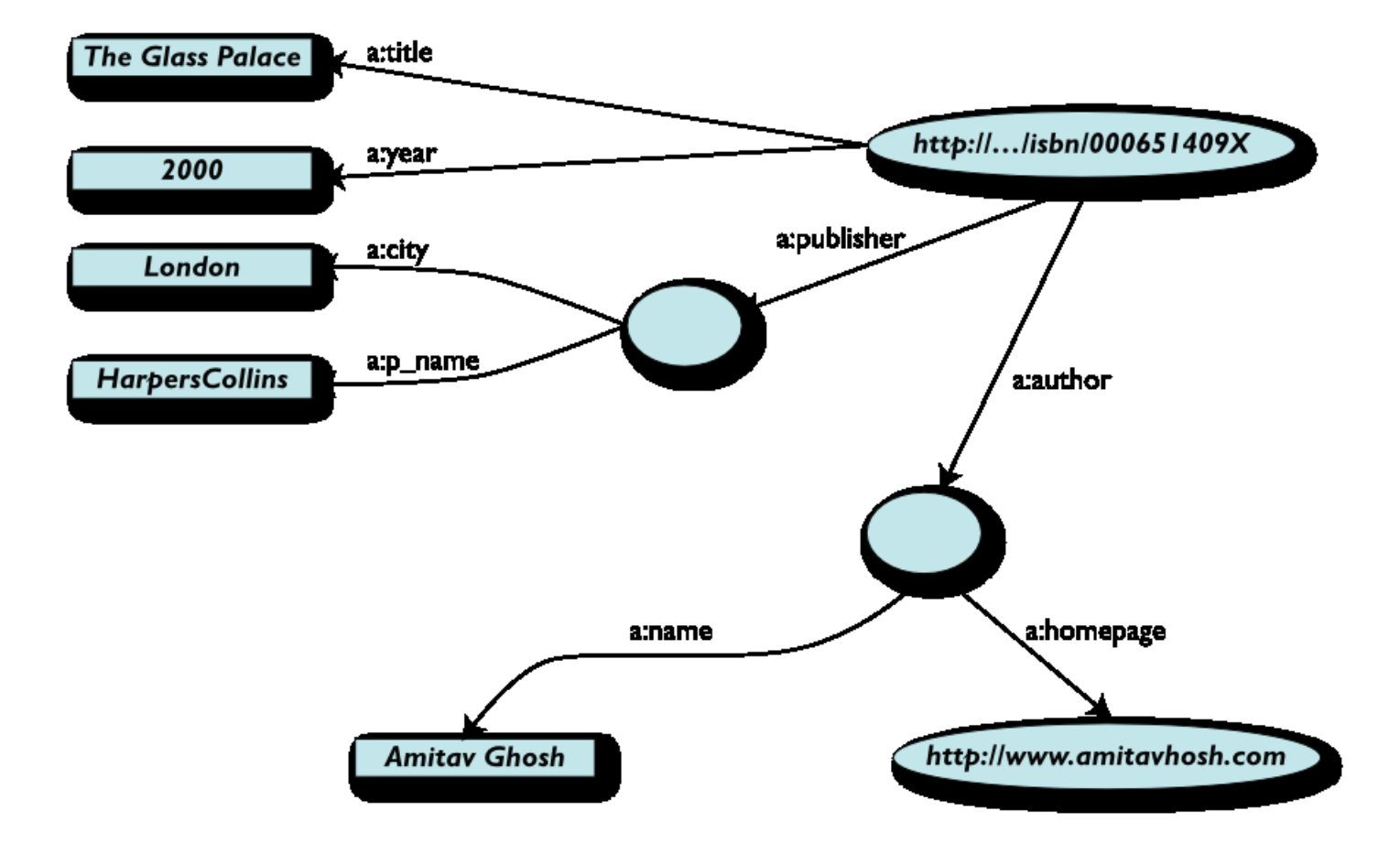

#### **Some Notes on the Exporting the Data**

- Relations form a graph
	- *the nodes refer to the "real" data or contain some literal*
	- *how the graph is represented in machine is immaterial for now*
- Data export does *not* necessarily mean physical conversion of the data
	- *relations can be generated on-the-fly at query time*
		- via SQL "bridges"
		- scraping HTML pages
		- extracting data from Excel sheets

o etc.

One can export *part* of the data

### **Another Bookstore Data (dataset "F")**

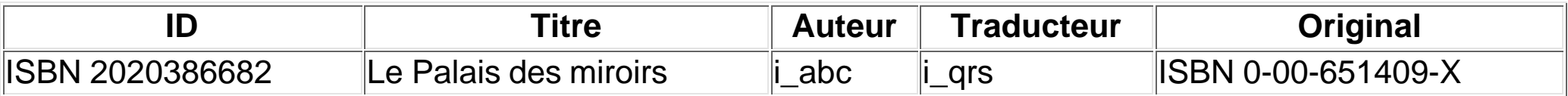

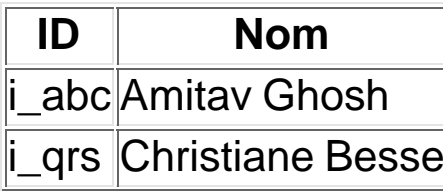

# **nd Step: Export Your Second Set of Data**

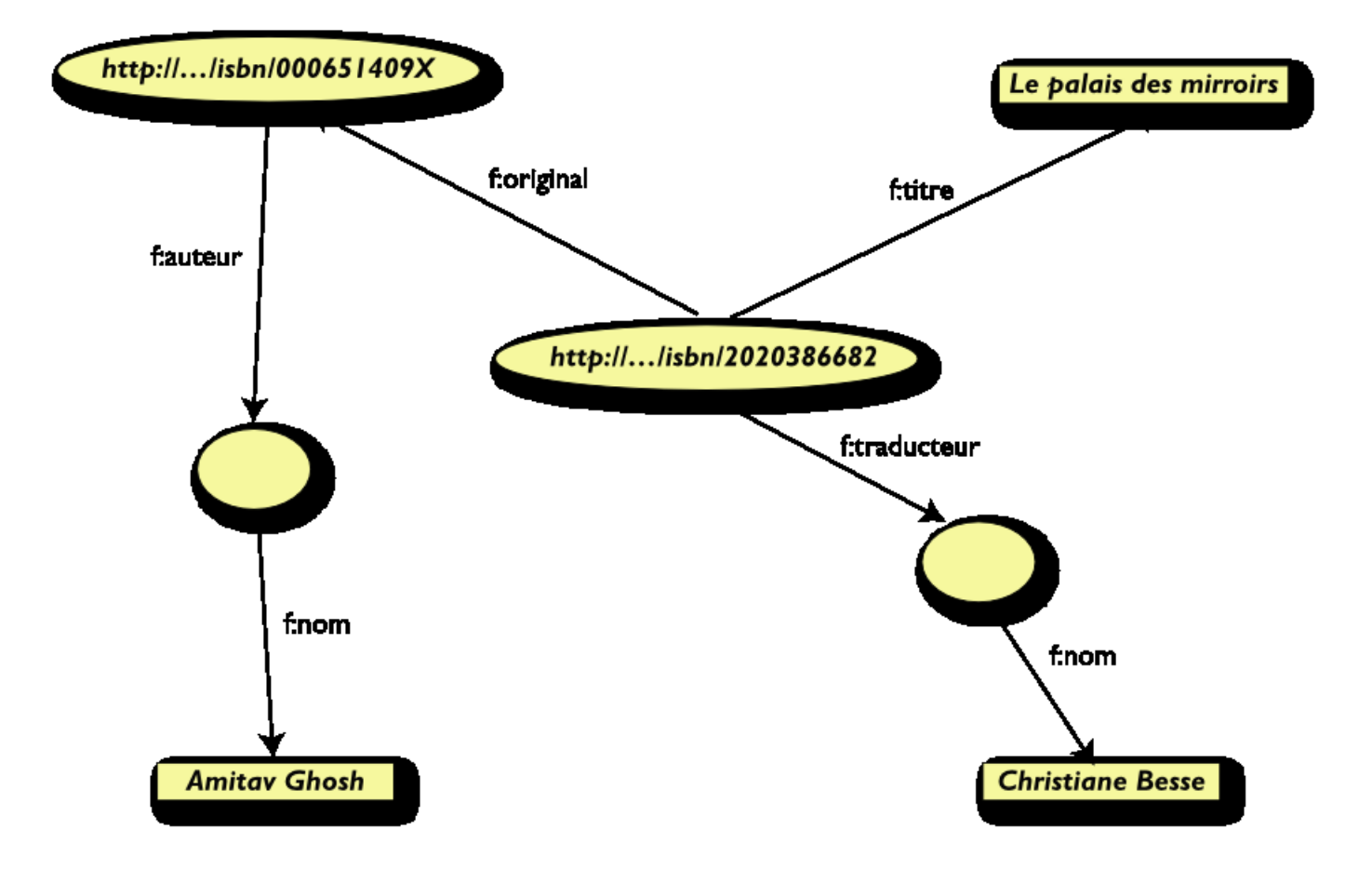

## **rd Step: Start Merging Your Data**

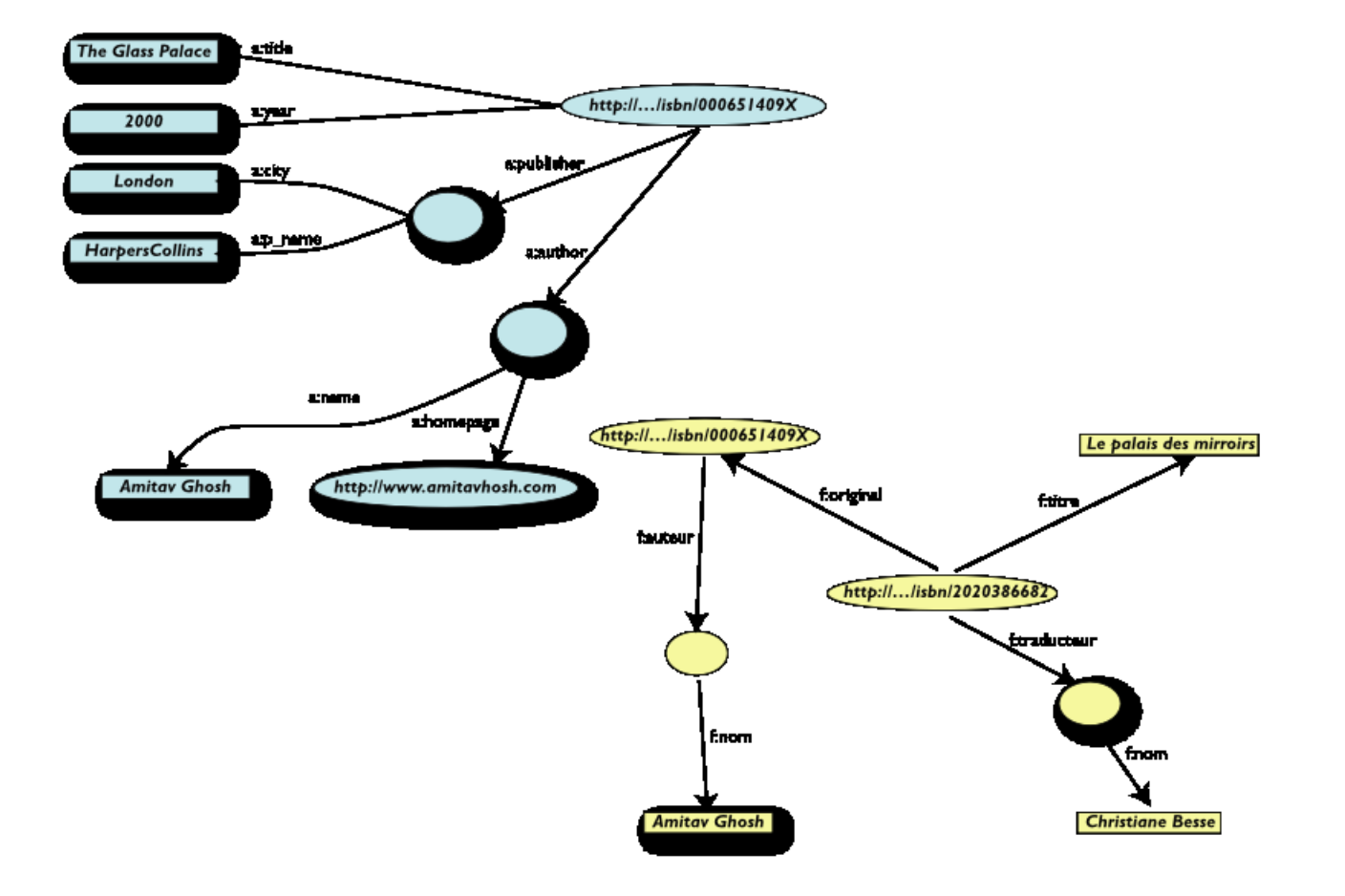

## **rd Step: Start Merging Your Data (cont.)**

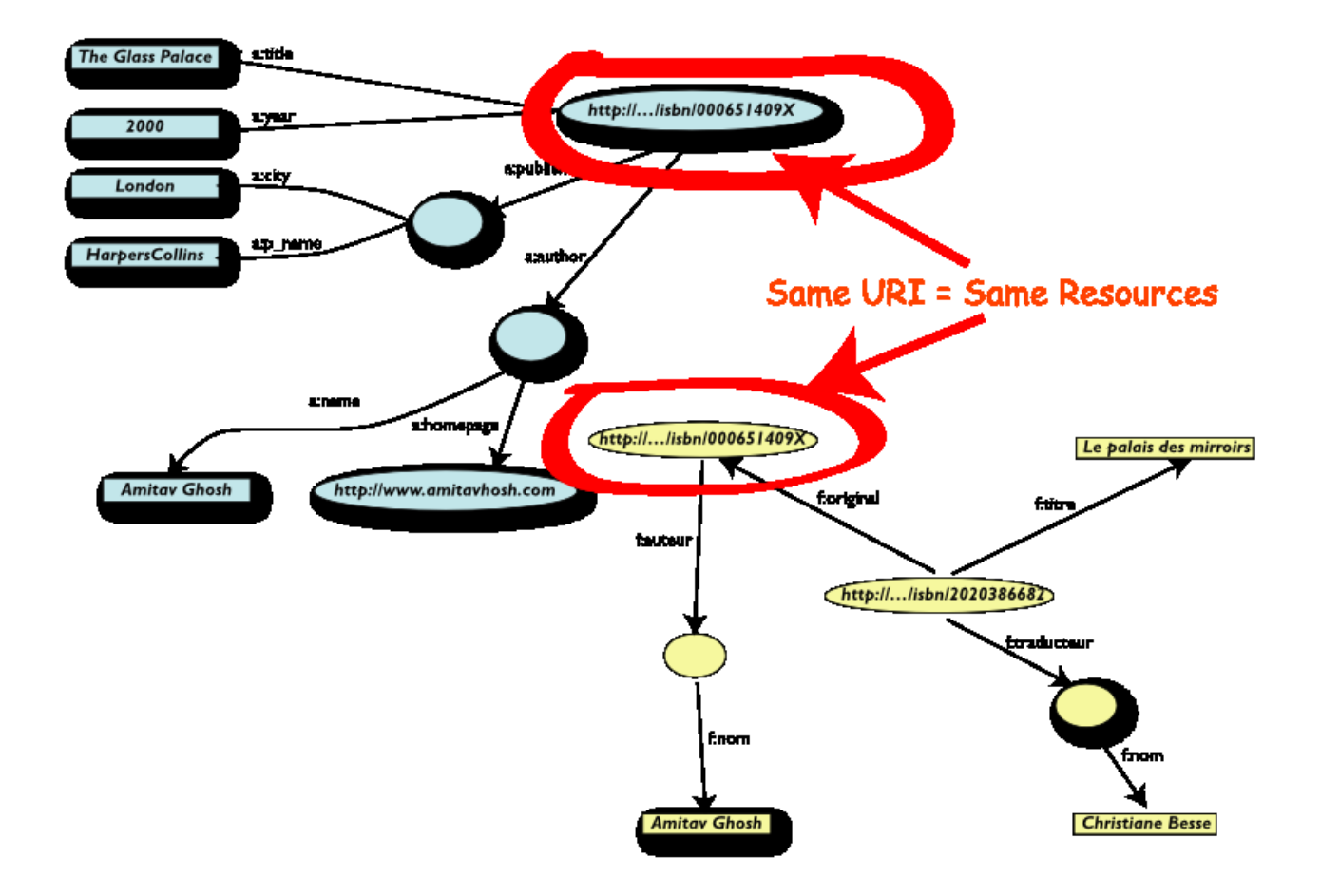

# **rd Step: Merge Identical Resources**

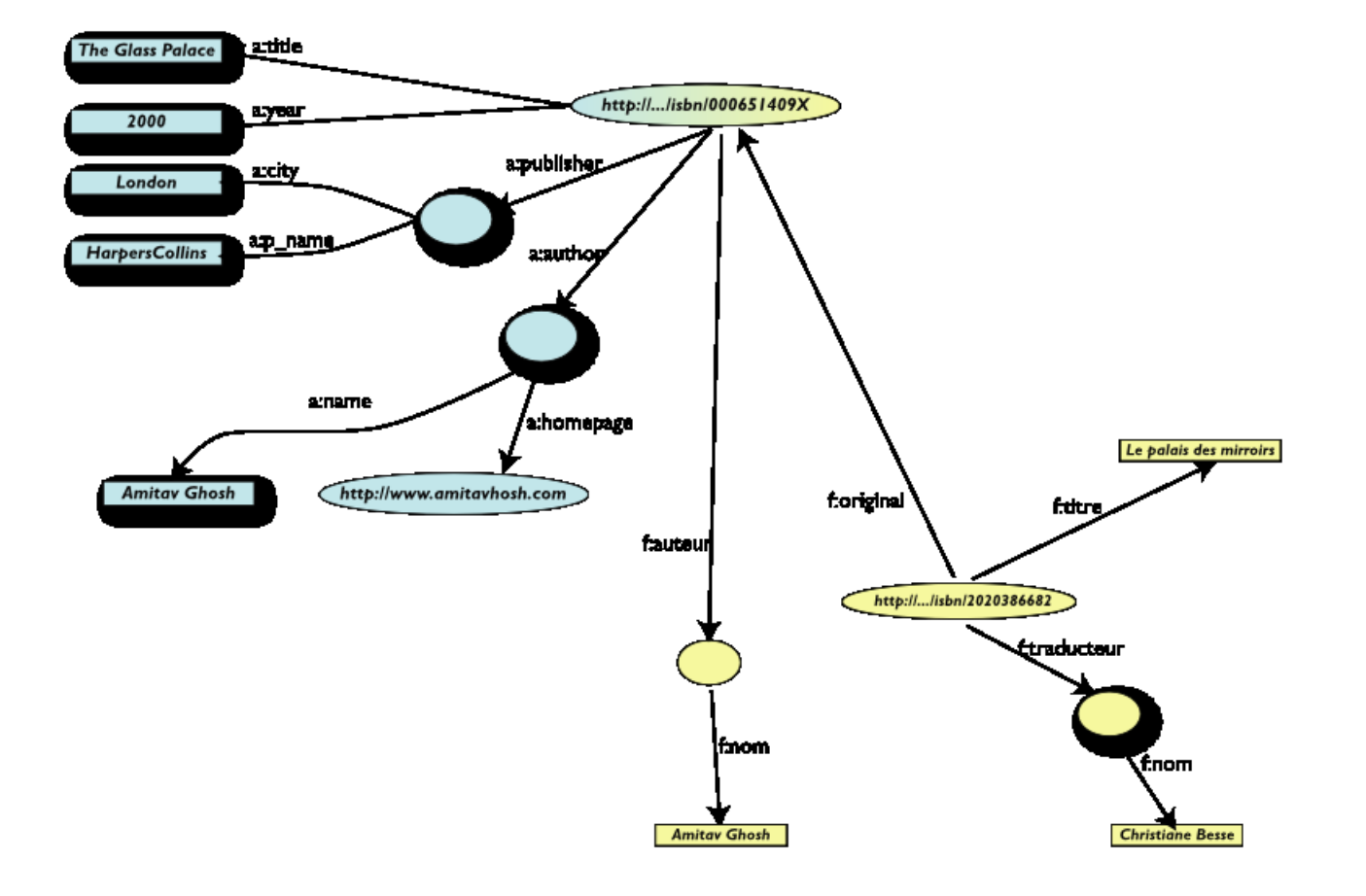

#### **Start Making Queries…**

- User of data "F" can now ask queries like:
	- *«donnes-moi le titre de l'original »*
	- *(ie: "give me the title of the original")*
- This information is not in the dataset "F"…
- …but can be automatically retrieved by merging with dataset "A"!

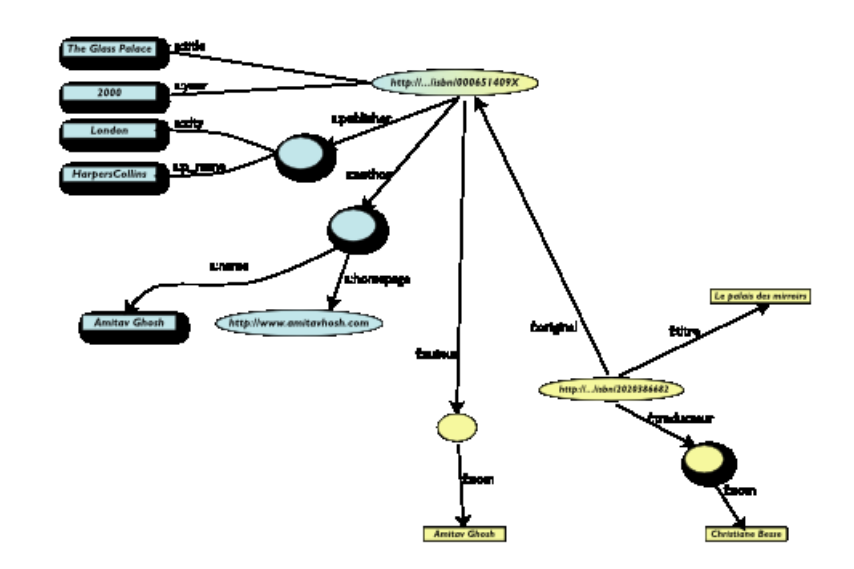

#### **However, More Can Be Achieved…**

- We "feel" that **a:author** and **f:auteur** should be the same
- But an automatic merge doest not know that!
- Let us add some extra information to the merged data:
	- *a:author same as f:auteur*
	- *both identify a "Person":*
		- a term that a community may have already defined:
			- a "Person" is uniquely identified by his/her name and, say, homepage or email
			- it can be used as <sup>a</sup> "category" for certain type of resources

## **rd Step Revisited: Use the Extra Knowledge**

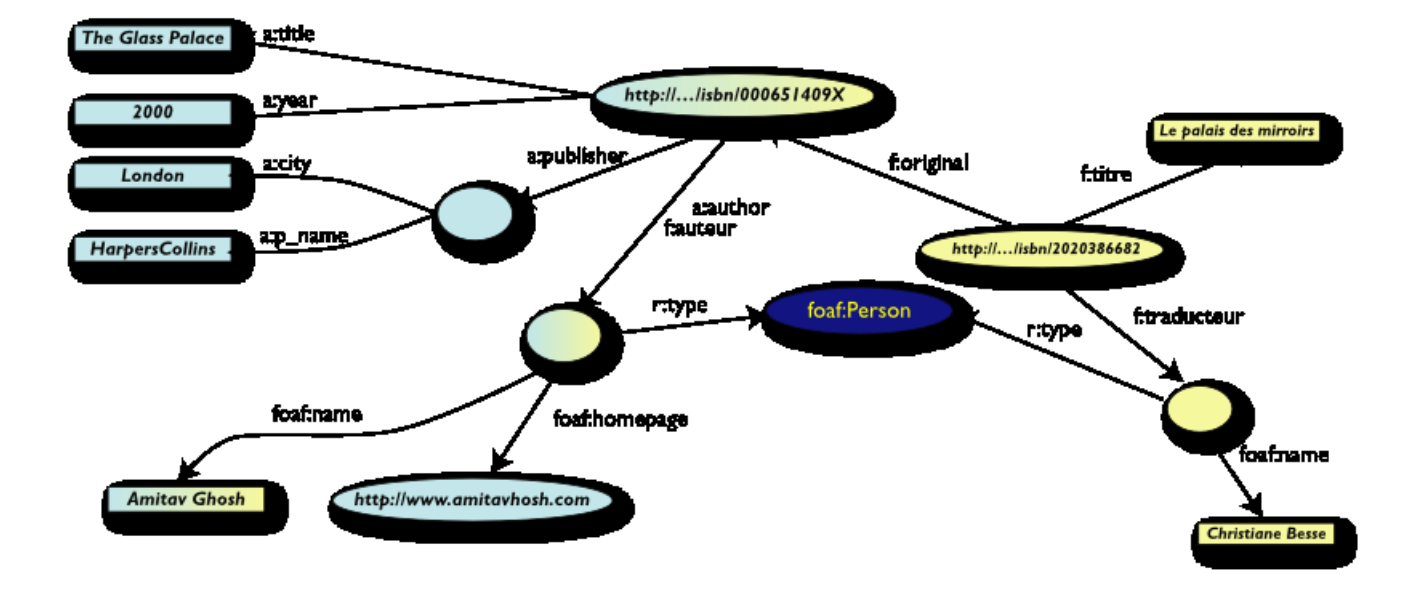

#### **Start Making Richer Queries!**

- User of dataset "F" can now query:
	- *«donnes-moi la page d'accueil de l'auteur de l'original »*
	- *(ie, "give me the home page of the original's author")*
- The data is not in dataset "F"…
- …but was made available by:
	- *merging datasets "A" and "F"*
	- *adding three simple extra statements as an extra knowledge*
	- *using existing terminologies as part of that extra knoweledge*

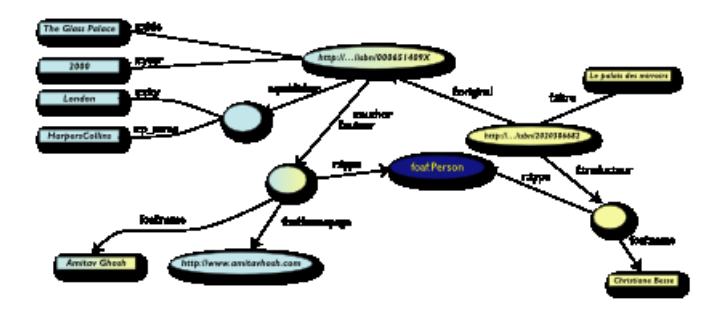

#### **Combine With Different Datasets**

- Using, e.g., the "Person", the dataset can be combined with other sources
- For example, data in Wikipedia can be extracted using simple (e.g., XSLT) tools
	- *there is an active development to add some simple semantic "tag" to wikipedia entries*
	- *we tacitly presuppose their existence in our example …*

### **Is That Surprising?**

- Maybe but, in fact, no...
- What happened via automatic means is done all the time, every day by the users of the Web!
- The difference: <sup>a</sup> bit of extra rigor (e.g., *naming* the relationships) is necessary so that machines could do this, too

#### **What Did We Do?**

- We combined different datasets
	- *all may be of different origin somewhere on the web*
	- *all may have different formats (mysql, excel sheet, XHTML, etc)*
	- *all may have different names for relations (e.g., multilingual)*
- We could combine the data because some URI-s were identical (the ISBN-s in this case)
- We could add some simple additional knowledge, also using common terminologies that <sup>a</sup> community has produced
- As a result, *new relations* could be found and retrieved

#### **It Could Become Even More Powerful**

- The added extra knowledge could be much more complex to the merged datasets
	- e.g., a full classification of various type of library data, types of books (literature or not, fiction, poetry, etc)
	- *geographical information*
	- *information on inventories, prices*
	- *etc.*
- This is where *ontologies*, extra *rules*, etc, may come in
- Even more powerful queries can be asked as a result

### **What did we do? (cont)**

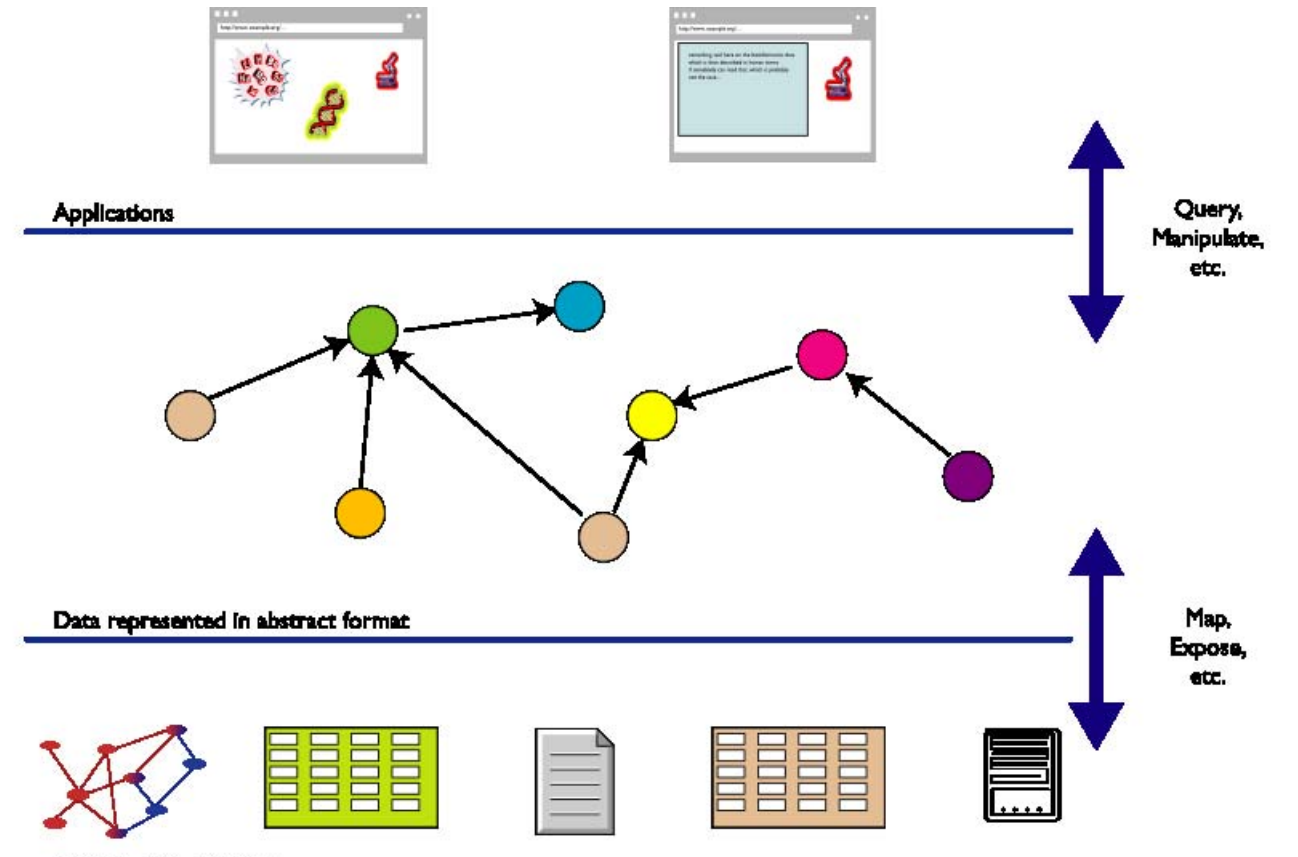

Data in various formats

#### **The Abstraction Pays Off Because…**

- … the graph representation is independent on the *exact* structures in, say, <sup>a</sup> relational database
- … a change in local database schemas, XHTML structures, etc, do *not* affect the whole, only the "export" step
	- *"schema independence"*
- … new data, new connections can be added seamlessly, regardless of the structure of other data sources

#### **So Where is the Semantic Web?**

- *The Semantic Web provides technologies to make such integration possible!*
- (hopefully you get a full picture at the end of the two tutorials…)

### **Basic RDF**

### **RDF Triples**

#### Let us begin to formalize what we did!

- *we "connected" the data…*
- *but a simple connection is not enough… it should be named somehow*
- *hence the RDF Triples: <sup>a</sup> labelled connection between two resources*

### **RDF Triples (cont.)**

#### An RDF Triple (s,p,o) is such that:

- *"s", "p" are URI-s, ie, resources on the Web; "o" is <sup>a</sup> URI or <sup>a</sup> literal*
- *conceptually: "p" connects, or relates the "s" and "o"*
- *note that we use URI-s for naming: i.e., we can use http://www.example.org/original*
- *here is the complete triple:*

```
(<http://…isbn…6682>, <http://…/original>, <http://…isbn…409X>)
```
- *RDF* is <sup>a</sup> general model for such triples (with machine readable formats like RDF/XML, Turtle, n3, RXR, …)
- … *and that's it!* (simple, isn't it?  $\bullet$  )

#### **RDF Triples (cont.)**

- RDF Triples are also referred to as *"triplets"*, or *"statement"*
- The s, p, <sup>o</sup> resources are also referred to as *"subject"*, *"predicate"*, *"object"*, or *"subject"*, *"property"*, *"object"*
- Resources can use *any* URI; e.g., it can denote an element *within* an XML file on the Web, not only <sup>a</sup> "full" resource, e.g.:
	- *http://www.example.org/file.xml#xpointer(id('home'))*
	- *http://www.example.org/file.html#home*
- RDF Triples form <sup>a</sup> *directed, labelled graph* (best way to think about them!)

### **A Simple RDF Example (in RDF/XML)**

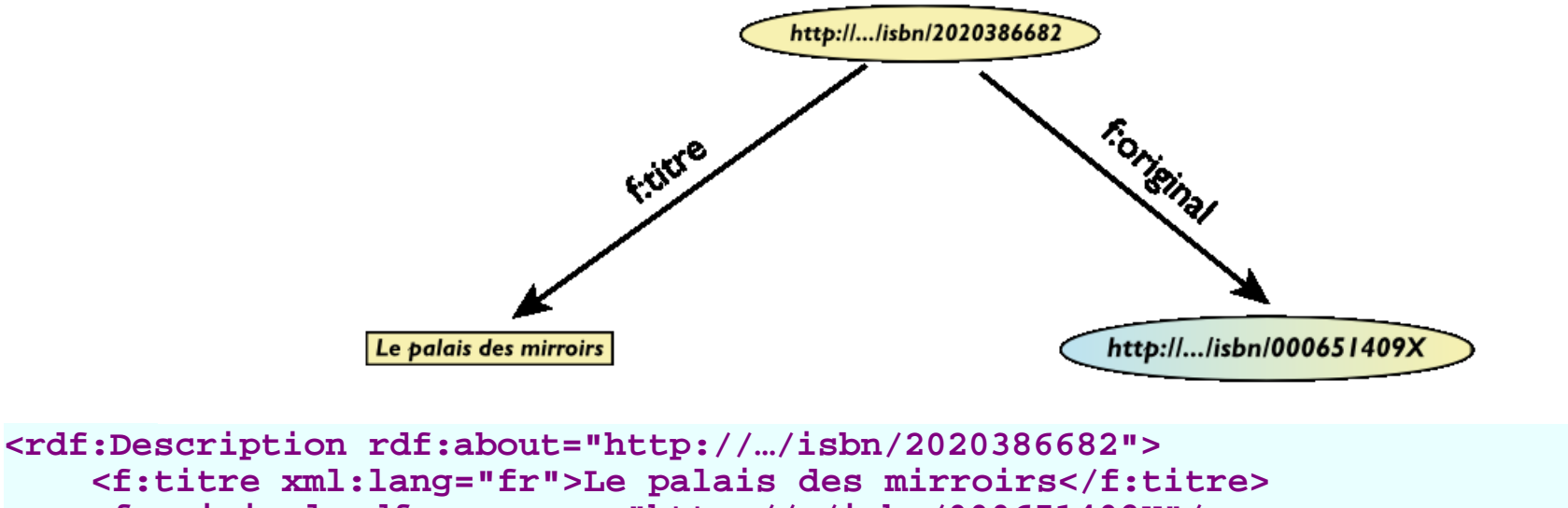

 **<f:original rdf:resource="http://…/isbn/000651409X"/> </rdf:Description>**

(Note: namespaces are used to simplify the URI-s)

#### **A Simple RDF Example (in Turtle)**

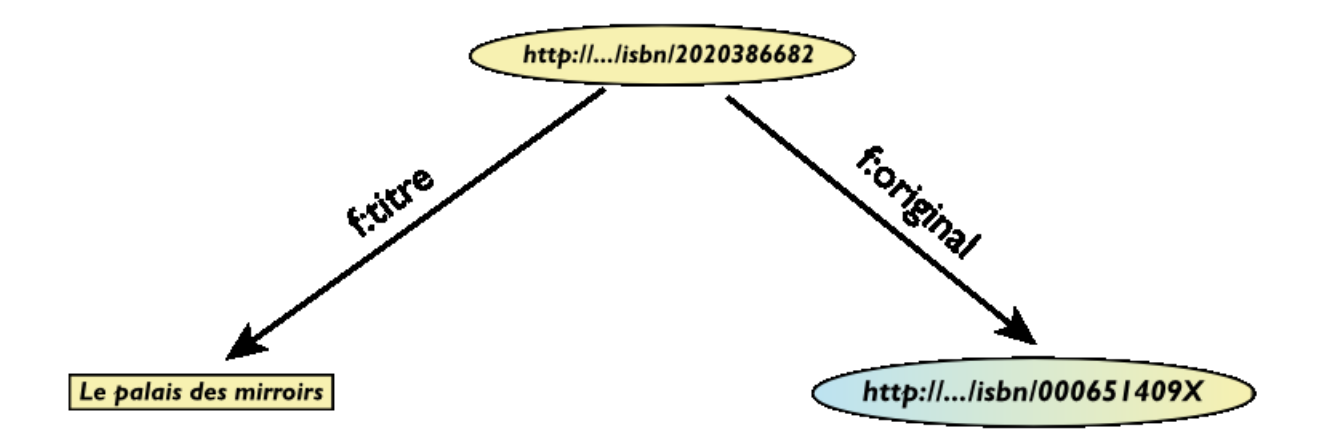

**<http://…/isbn/2020386682> f:titre "Le palais des mirroirs"@fr; f:original <http://…/isbn/000651409X>.**

#### **URI-s Play <sup>a</sup> Fundamental Role**

- URI-s made the merge possible
- *Anybody* can create (meta)data on *any* resource on the Web
	- *e.g., the same XHTML file could be annotated through other terms*
	- *semantics is added to existing Web resources via URI-s*
	- *URI-s make it possible to link (via properties) data with one another*
- *URI-s ground RDF into the Web*
	- *information can be retrieved using existing tools*
	- *this makes the "Semantic Web", well … "Semantic Web"*
#### **"Internal" Nodes**

- Consider the following statement:
	- *"the publisher is <sup>a</sup> «thing» that has <sup>a</sup> name and an address"*
- Until now, nodes were identified with a URI. But...
- …what is the URI of «thing»?

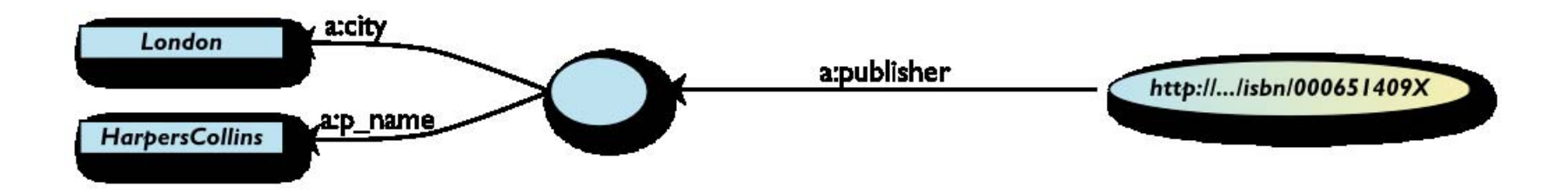

### **One Solution: Define Extra URI-s**

```
Give an id with rdf:ID (essentially, defining
a URI)
```

```
<rdf:Description rdf:about="http://…/isbn/000651409X">
   <a:publisher rdf:resource="#Thing"/>
</rdf:Description>
<rdf:Description rdf:ID="Thing">
   <a:p_name>HarpersCollins</a:p_name>
   <a:city>HarpersCollins</a:city>
</rdf:Description>
```
- Defines a fragment identifier within the RDF file
- Identical to the **id** in HTML, SVG, … (i.e., it can be referred to with regular URI-s from the outside)
- Note: this is an RDF/XML feature, not part of the RDF model!
	- *Turtle has something similar, too*

#### **Blank Nodes**

Use an *internal* identifier

```
<rdf:Description rdf:about="http://…/isbn/000651409X">
    <a:publisher rdf:nodeID="A234"/>
</rdf:Description>
<rdf:Description rdf:nodeID="A234">
    <a:p_name>HarpersCollins</a:p_name>
    <a:city>HarpersCollins</a:city>
</rdf:Description>
<http://…/isbn/2020386682> a:publisher _:A234.
           _:A234 a:p_name "HarpersCollins".
```
**A234** is *invisible* from outside the file (*it is not <sup>a</sup> "real" URI!* ); it is an *internal identifier* for <sup>a</sup> resource

### **Blank Nodes: the System Can Also Do It**

Let the system create a **nodeID** internally (you do not really care about the name…)

```
<rdf:Description rdf:about="http://…/isbn/000651409X">
   <a:publisher>
      <rdf:Description>
           <a:p_name>HarpersCollins</a:p_name>
 …
      </rdf:Description>
   </a:publisherA>
</rdf:Description>
```
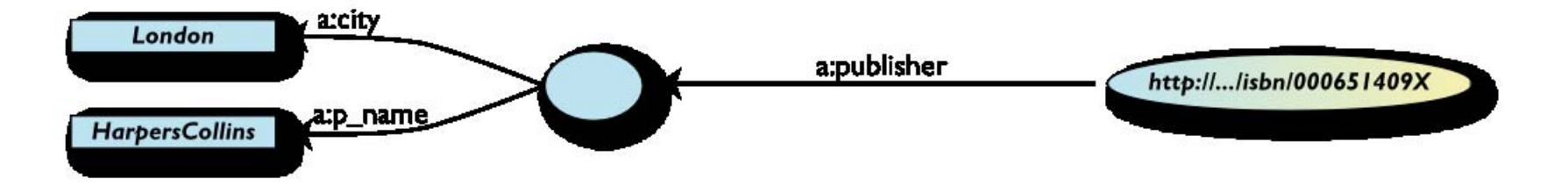

### **Same in Turtle**

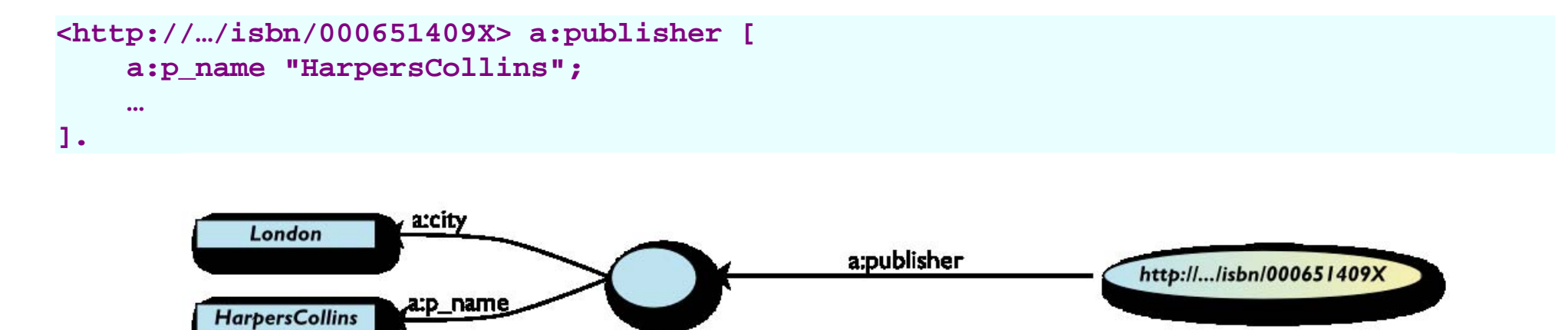

## **Blank Nodes: Some More Remarks**

- Blank nodes require attention when merging
	- *blanks nodes with identical nodeID-s in different graphs are different*
	- *the implementation must be be careful with its naming schemes when merging*
- From a logic point of view, blank nodes represent an "existential" statement ("there is a resource such that…")

# **RDF in Programming Practice**

For example, using Java+J<mark>ena</mark> (HP's Bristol Lab):

- *a "Model" object is created*
- *the RDF file is parsed and results stored in the Model*
- *the Model offers methods to retrieve:*
	- o triples
	- (property,object) pairs for a specific subject
	- (subject,property) pairs for specific object
	- o etc.
- *the rest is conventional programming …*

Similar tools exist in Python, PHP, etc. (see later)

### **Jena Example**

```
 // create a model
 Model model=new ModelMem();
 Resource subject=model.createResource("URI_of_Subject")
 // 'in' refers to the input file
 model.read(new InputStreamReader(in));
StmtIterator iter=model.listStatements(subject,null,null);
 while(iter.hasNext()) { 
    st = iter.next();
    p = st.getProperty();
    o = st.getObject();
    do_something(p,o);
 }
```
# **Merge in Practice**

- Environments merge graphs automatically
	- *e.g., in Jena, the Model can load several files*
	- *the load merges the new statements automatically*

# **RDFSchemas**

### **Need for RDF Schemas**

- This is the simple form of our "extra knowledge":
	- *define the terms we can use*
	- *what restrictions apply*
	- *what extra relationships are there?*
- This is where RDF Schemas come in
	- *officially: "RDF Vocabulary Description Language"; the term "Schema" is retained for historical reasons…*

### **Classes, Resources, …**

- Think of well known in traditional ontologies:
	- *use the term "novel"*
	- *"every novel is a fiction"*
	- *"«The Glass Palace » is a novel"*
	- *etc.*
- RDFS defines *resources* and *classes*:
	- *everything in RDF is a "resource"*
	- *"classes" are also resources, but …*
	- *…they are also a collection of possible resources (i.e., "individuals")*
		- o "fiction", "novel", ...

# **Classes, Resources, … (cont.)**

- Relationships are defined among classes /resources:
	- *"typing": an individual belongs to a specific class ("«The Glass Palace » is a novel")* to be more precise: "«isbn:000651409 X» is a novel"
	- *"subclassing": instance of one is also the instance of the other ("every novel is a fiction")*
- *RDFS formalizes these notions in RDF*

# **Classes, Resources in RDF(S)**

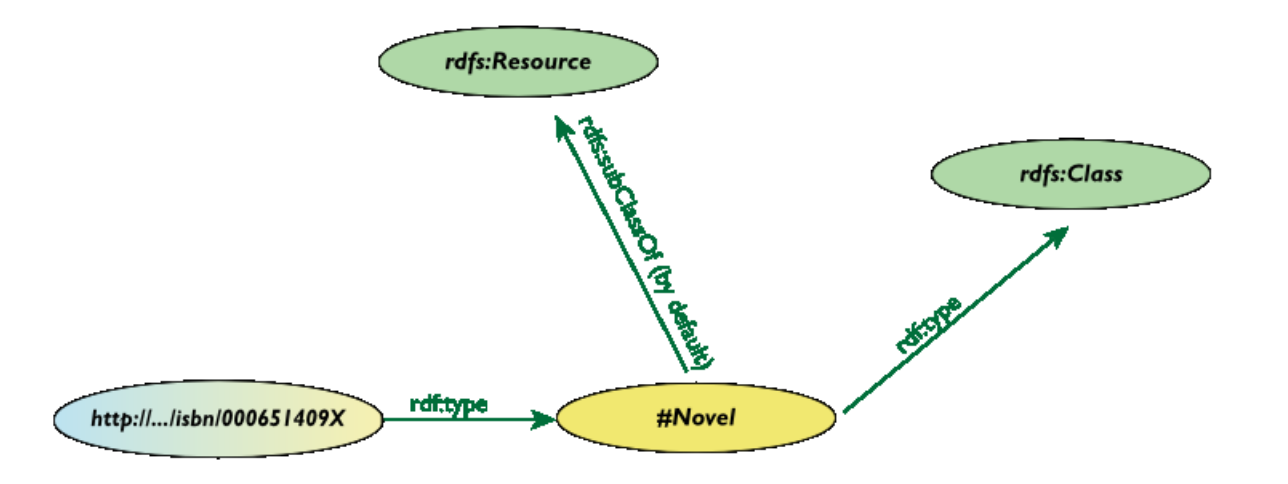

RDFS defines **rdfs:Resource**, **rdfs:Class** as nodes; **rdf:type**, **rdfs:subClassOf** as properties

*(these are all special URI-s, we just use the namespace abbreviation)*

### **Schema Example in RDF/XML**

The schema part ("application's data types"):

```
<rdf:Description rdf:ID="Novel">
  <rdf:type rdf:resource= "http://www.w3.org/2000/01/rdf-schema#Class"/>
</rdf:Description>
```
The RDF data on a specific novel ("using the type"):

```
<rdf:Description rdf:about="http://…/isbn/000651409X">
   <rdf:type rdf:resource="http://…/bookSchema.rdf#Novel"/>
</rdf:Description>
```
In traditional knowledge representation this separation is often referred to as: "Terminological axioms" and "Assertions"

## **Further Remarks on Types**

- A resource may belong to several classes
	- *rdf:type is just a property …*
	- *"«The Glass Palace » is a novel, but «The Glass Palace » is also an «inventory item»…"*
- i.e., it is *not* like a datatype!
- The type information may be very important for applications
	- *e.g., it may be used for a categorization of possible nodes*
	- *probably the most frequently used rdf predicate …*
- (remember the "Person" in our example?)

## **Inferred Properties**

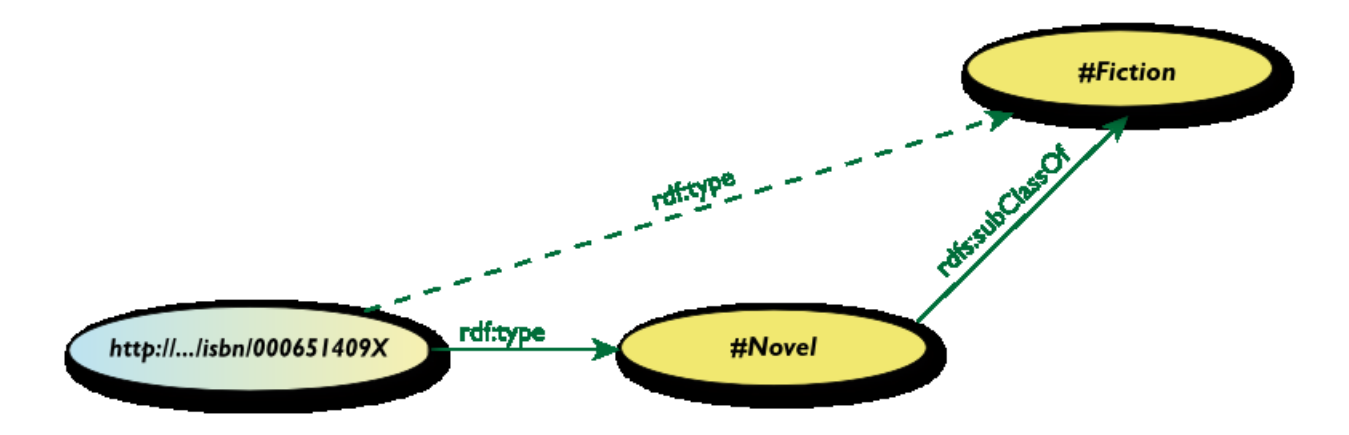

- × *(<http:/ / … /isbn /000651409X > rdf:type #Fiction)*
- is *not* in the original RDF data …
- …but can be *inferred* from the RDFS rules  $\blacksquare$
- Better RDF environments return that triplet, too

### **Inference: Let Us Be Formal…**

The RDF Semantics document has a list of (44) *entailment rules*:

- *"if such and such triplets are in the graph, add this and this triplet"*
- *do that recursively until the graph does not change*
- *this can be done in polynomial time for a specific graph*
- The relevant rule for our example:

```
If: uuu rdfs:subClassOf xxx . vvv rdf:type uuu .
Then add: vvv rdf:type xxx .
```
Whether those extra triplets are *physically added* to the graph, or *deduced* when needed is an implementation issue

### **Properties**

- **Property is a special class (rdf: Property)** 
	- *properties are also resources identified by URI-s*
- **Properties are constrained by their range and domain** 
	- *i.e., what individuals can serve as object and subject*
- There is also <sup>a</sup> possibility for <sup>a</sup> "sub-property"
	- *all resources bound by the "sub" are also bound by the other*

# **Properties (cont.)**

- Properties are also resources (named via URI–s)...
- So properties of properties can be expressed as… RDF properties
	- *this twists your mind <sup>a</sup> bit, but you can get used to it*
- For example, **(P rdfs:range C)** means:
	- *1. P is <sup>a</sup> property*
	- *2. C is a class instance*
	- *3. when using <sup>P</sup>, the "object" must be an individual in <sup>C</sup>*

this is an RDF statement with subject **<sup>P</sup>**, object **<sup>C</sup>**, and property **rdfs:range**

# **Property Specification Example**

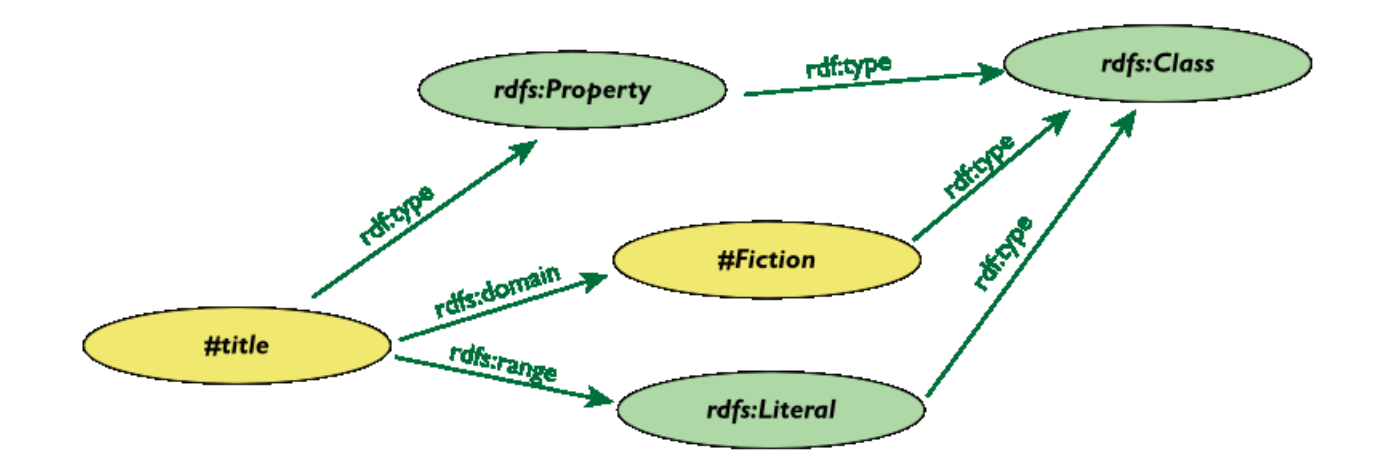

### **Property Specification Serialized**

#### In XML/RDF:

```
<rdfs:Property rdf:ID="title">
  <rdf:domain rdf:resource="#Fiction"/>
  <rdf:range rdf:resource="http://...#Literal"/>
</rdfs:Property>
```
In Turtle:

```
:title rdf:type rdf:Property;
  rdf:domain :Fiction;
  rdf:range rdfs:Literal.
```
### **Literals**

#### Literals may have <sup>a</sup> data type

*floats, integers, booleans, etc, defined in XML Schemas* one can also define complex structures and restrictions via regular expressions, …

*full XML fragments*

(Natural) language can also be specified (via **xml:lang**)

### **XML Literals in RDF/XML**

XML Literals

*makes it possible to "include" XML vocabularies into RDF:*

```
<rdf:Description rdf:about="#Path">
    <axsvg:algorithmUsed rdf:parseType="Literal">
       <math xmlns="..."> <apply>
           <laplacian/>
           <ci>f</ci>
         </apply>
      \frac{1}{2} </axsvg:algorithmUsed>
</rdf:Description/>
```
# **A Bit of RDFS Can Take You Far…**

- Remember the power of merge ?
- We could have used, in our example:
	- *f:auteur is a subproperty of a:author and vice versa*
- (although we will see other ways to do that…)
- Of course, in some cases, more complex knowledge is necessary are necessary (see later…)

### **Predefined Classes and Properties**

- **RDF(S)** has some predefined classes and properties
- **They are not new "concepts" in the RDF Model, just resources with an agreed semantics**
- **Examples:** 
	- *collections (a.k.a. lists)*
	- *containers: sequence, bag, alternatives*
	- *reification*
	- *rdfs:comment, rdf:seeAlso, rdf:value*

# **RDF Data Access, a.k.a. Query (SPARQL)**

## **Querying RDF Graphs/Repositories**

Remember the Jena idiom:

```
StmtIterator iter=model.listStatements(subject,null,null);
while(iter.hasNext()) {
     st = iter.next(); 
     p = st.getProperty(); o = st.getObject();
     do_something(p,o);
```
- In practice, more complex queries into the RDF data are necessary
	- something like: 'give me the <sub>(a</sub>,b) pair of resources, for which there is an x such that (x parent a) and (b brother x) holds" *(ie, return the uncles)*
	- *these rules may become quite complex*
- Queries become very important for *distributed* RDF data!
- This is the goal of SPARQL (Query Language for RDF)

### **Analyze the Jena Example**

```
StmtIterator iter=model.listStatements(subject,null,null);
while(iter.hasNext()) {
     st = iter.next(); 
     p = st.getProperty(); o = st.getObject();
     do_something(p,o);
```
The **(subject,?p,?o)** is <sup>a</sup> *pattern* for what we are looking for (with ?**<sup>p</sup>** and ?**<sup>o</sup>** as "unknowns")

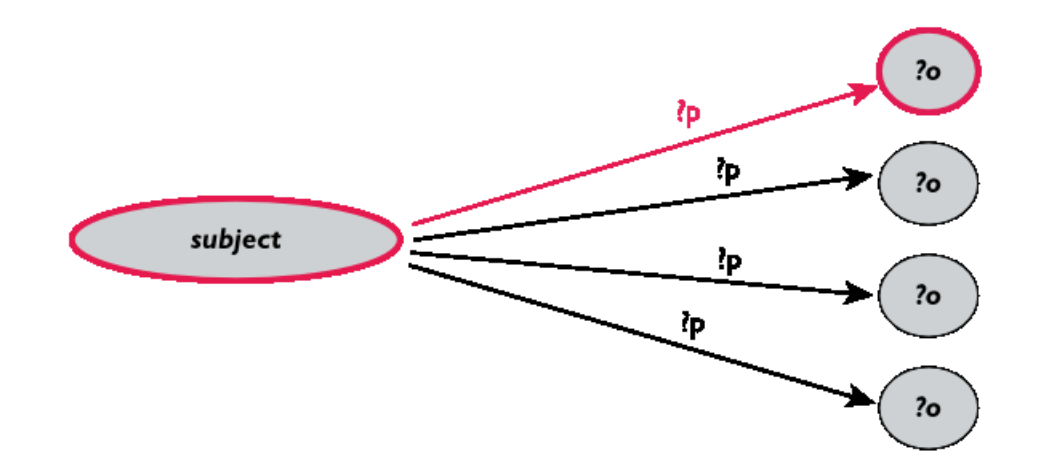

### **General: Graph Patterns**

- The fundamental idea: generalize the approach to *graph patterns*:
	- *the pattern contains unbound symbols*
	- *by binding the symbols (if possible), subgraphs of the RDF graph are selected*
	- *if there is such a selection, the query returns the bound resources*
- SPARQL
	- *is based on similar systems that already existed in some environments*
	- *is a programming language-independent query language*

# **Our Jena Example in SPARQL**

**SELECT ?p ?o WHERE {subject ?p ?o}**

- The triplets in **WHERE** define the graph pattern, with **? <sup>p</sup>** and **? o** "unbound" symbols
- The query returns a list of matching **p,o** pairs

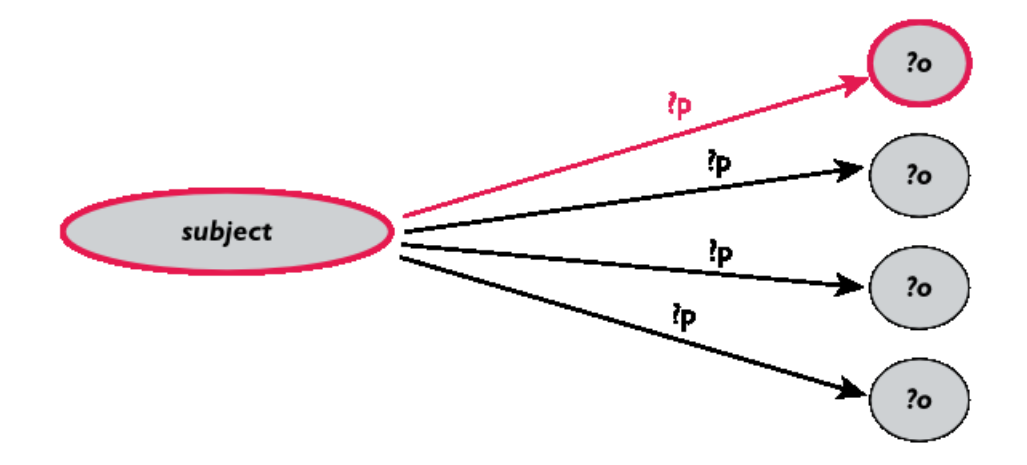

#### **Simple SPARQL Example**

**SELECT ?isbn ?price ?currency # note: not ?x! WHERE { ?isbn a:price ?x. ?x rdf:value ?price. ?x p:currency ?currency. }**

Returns: **[[<..49X>,33,£], [<..49X>,50,€], [<..6682>,60,€], [<..6682>,78,\$]]**

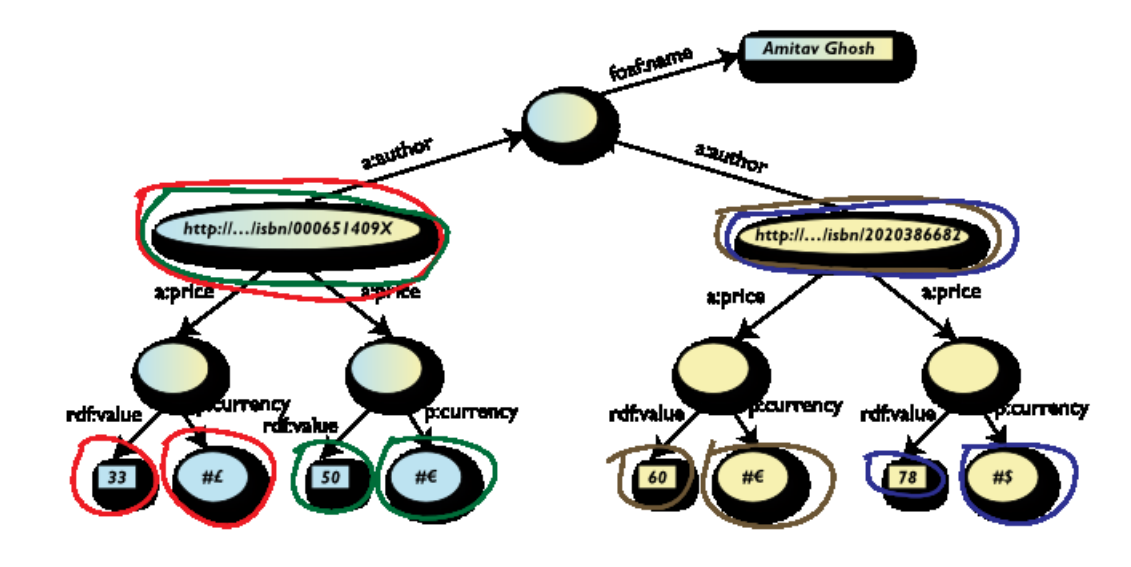

#### **Pattern Constraints**

```
SELECT ?isbn ?price ?currency 
WHERE { ?isbn a:price ?x. ?x rdf:value ?price. ?x p:currency ?currency. 
        FILTER(?currency == \epsilon) }
```
Returns: **[ [<..49X>,50,€], [<..6682>,60,€]]**

■ SPARQL defines a base set of operators and functions

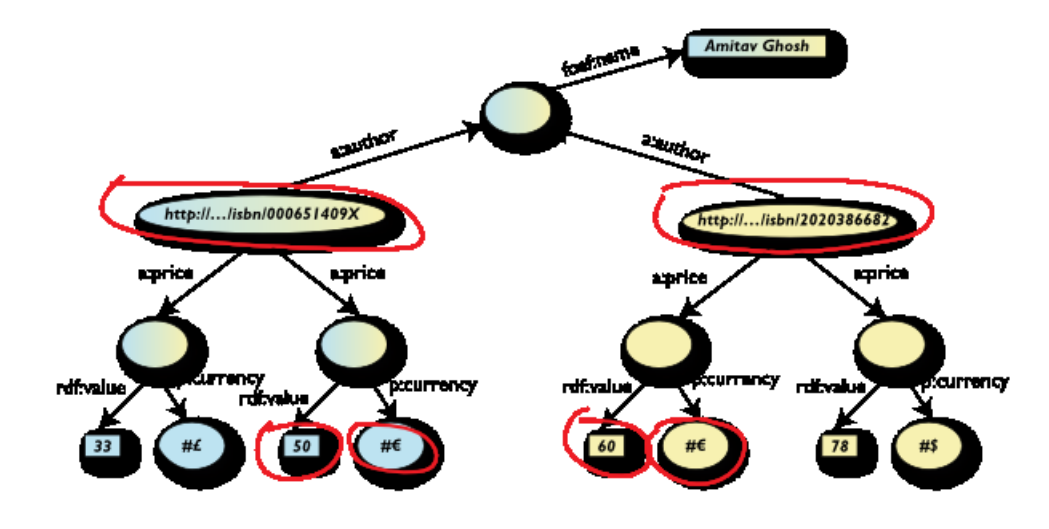

### **Other SPARQL Features**

- Optional patterns; if they match variables, fine, if not, do not care
- Limit the number of returned results; remove duplicates, sort them,…
- Specify several data sources (via URI-s) within the query (essentially, <sup>a</sup> merge!)
- Construct a graph combining <sup>a</sup> *separate* pattern and the query results
- Use datatypes and/or language tags when matching <sup>a</sup> pattern
- SPARQL is quite mature already
	- *recommendation expected <sup>3</sup>rdQ of <sup>2007</sup>*
	- *there are <sup>a</sup> number of implementations already*

# **SPARQL Usage in Practice**

- *Locally*, i.e., bound to a programming environments like Jena
- *Remotely*, e.g., over the network or into a database
	- *separate documents define the protocol and the result format*
		- SPARQL Protocol for RDF with HTTP and SOAP bindings
		- SPARQL results in XML or JSON formats
- There are already a number of applications, demos, etc.,

# **Get to RDF(S) Data**
## **Simplest: Write your own RDF Data…**

- The simplest aproach: write your own RDF data in your preferred syntax …
- You may add RDF to XML directly (in its own namespace); e.g., in SVG:

```
<svg ...>
   ... <metadata> <rdf:RDF xmlns:rdf="http://../rdf-syntax-ns#">
       ... </rdf:RDF>
   </metadata>
     ...</svg>
```
However: *this does not scale!*

#### **RDF Can Also Be Extracted/Generated**

- Use intelligent "scrapers" or "wrappers" to extract a structure (hence RDF) from a Web page …
	- *using conventions in, e.g., class names or meta elements*
- … and then *generate* RDF automatically (e.g., via an XSLT script)
- This is similar to what "microformat" do (without referring to RDF, though)
	- they may not extract RDF but use the data directly instead in Web2.0 applications, but the application is not all that different
	- *other applications may extract it to yield RDF (e.g., RSS1.0)*

#### **Formalizing the Scraper Approach: GRDDL**

GRDDL *formalizes* the scraper approach. For example:

```
<html xmlns="http://www.w3.org/1999/">
   <head profile="http://www.w3.org/2003/g/data-view">
     <title>Some Document</title>
     <link rel="transformation" href="http:…/dc-extract.xsl"/>
     <meta name="DC.Subject" content="Some subject"/> 
 ...
   </head>
   ... <span class="date">2006-01-02</span>
   ...</html>
```
yields, by running the file through **dc -extract.xsl**

```
<rdf:Description rdf:about="…">
  <dc:subject>Some subject</dc:subject>
  <dc:date>2006-01-02</dc:date>
</rdf:Description>
```
## **GRDDL (cont)**

- The user has to provide **dc-extract.xsl** and use its conventions (making use of the corresponding meta-s, class id-s, etc…)
- … but, by using the **profile** attribute, <sup>a</sup> client is instructed to find and run the transformation processor automatically
- There is a mechanism for XML in general
	- *a transformation can also be defined on an XML schema level*
- A "bridge" to "microformats"
- Currently <sup>a</sup> Working Group, with <sup>a</sup> recommendation planned in the 2nd Quarter of 2007

## **Another Upcoming Solution: RDFa**

#### RDFa extends (X)HTML a bit by:

- defining general attributes to add metadata to any elements (a bit like the class in microformats, but via dedicated properties)
- *provides an almost complete "serialization" of RDF in XHTML*
- *the same mechanism can also be used for general XML content*

### **RDFa (cont.)**

#### For example

```
<div about="http://uri.to.newsitem">
  <span property="dc:date">March 23, 2004</span>
  <span property="dc:title">Rollers hit casino for £1.3m</span>
  By <span property="dc:creator">Steve Bird</span>. See
  <a href="http://www.a.b.c/d.avi" rel="dcmtype:MovingImage">
  also video footage</a>…
</div>
```
**vields, by running the file through a processor:** 

```
<http://uri.to.newsitem>
  dc:date "March 23, 2004";
  dc:title "Rollers hit casino for £1.3m;
  dc:creator "Steve Bird";
  dcmtype:MovingImage <http://www.a.b.c/d.avi>.
```
## **RDFa (cont.)**

- It is a bit like the microformats approach but with more rigor and fully generic
	- *makes it easy to mix different vocabularies, which is not that easy with microformats*
- It can easily be combined with GRDDL

## **RDFa and GRDDL**

- Both solutions aim at "binding" existing structural data with RDF
	- *GRDDL "brings" structured data to RDF*
	- *RDFa "brings" RDF to structured data (HTML)*
- The *same* URI may be interpreted as
	- *a web page to be displayed by <sup>a</sup> browser*
	- *as RDF data to be integrated*

(compare to <sup>a</sup> credit card: <sup>a</sup> human can read its number and owner; <sup>a</sup> card reader can access to its data)

### **Bridge to Relational Databases**

- Most of the data are stored in relational databases
- "RDFying" them is an impossible task
- "Bridges" are being defined:
	- *a layer between RDF and the database*
	- *RDB tables are "mapped" to RDF graphs on the fly*
	- in some cases the mapping is generic (columns represent properties, cells are, e.g., literals or references to other tables via *blank nodes)…*
	- *… in other cases separate mapping files define the details*
- This is a *very* important source of RDF data

## **SPARQL As <sup>a</sup> Unifying Force**

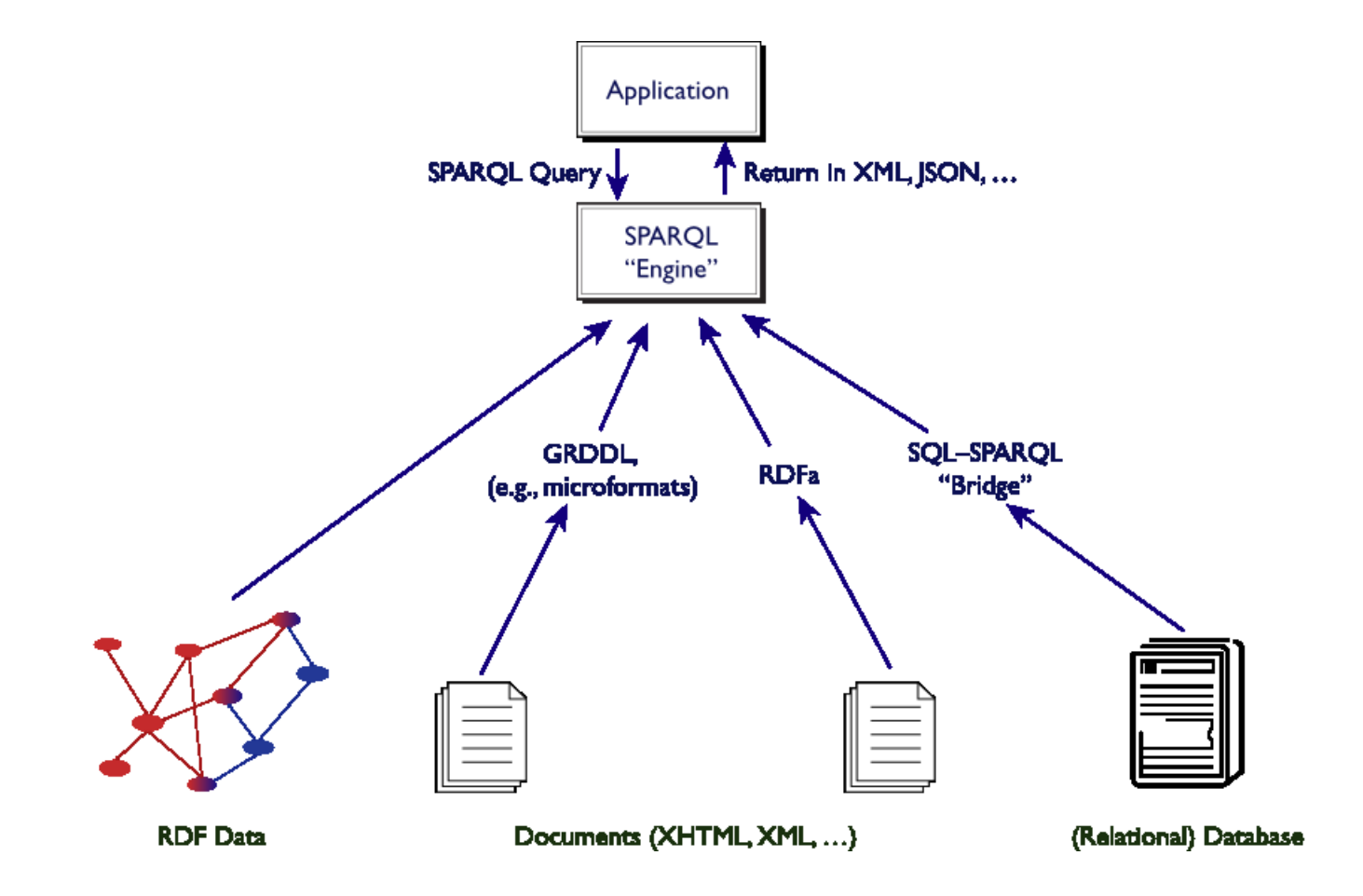

## **The "layercake": where are we?**

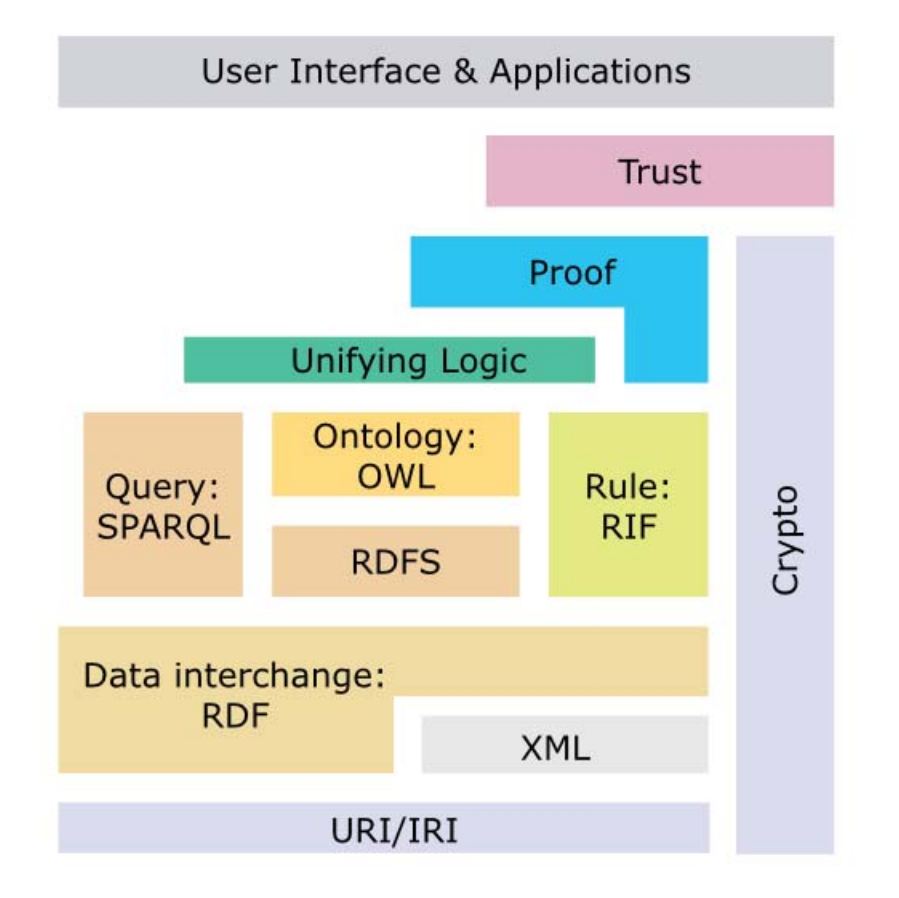

### **We have not talked about…**

- **Ontologies (OWL )** stay around for Ian's tutorial!
- **Rules (RIF )** loosely: logic programming combined with the Semantic Web
	- *combine rules with RDF data*
	- *interchange rules among rule systems*
- the first draft has just been published …

## **Remember the integration example?**

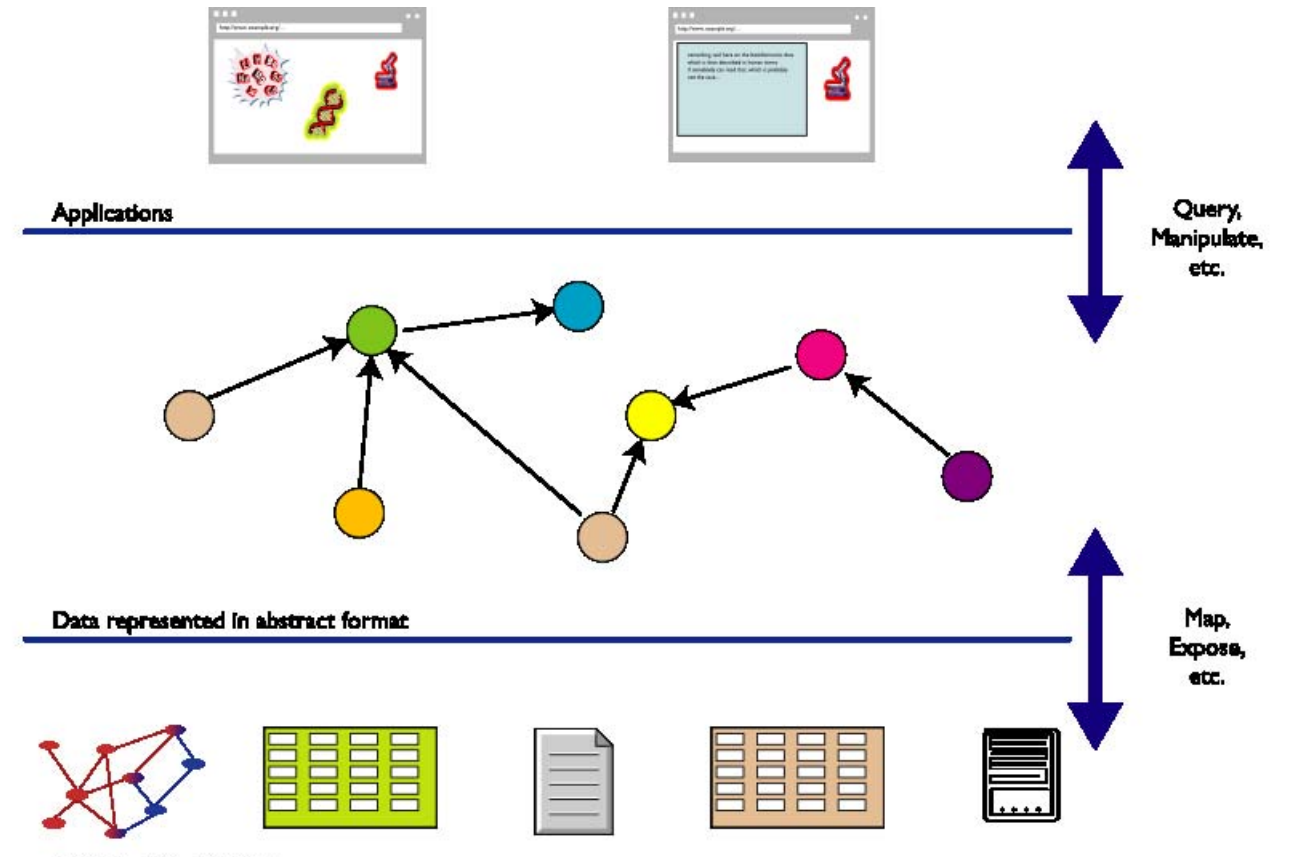

Data in various formats

### **Same With What We Learnt**

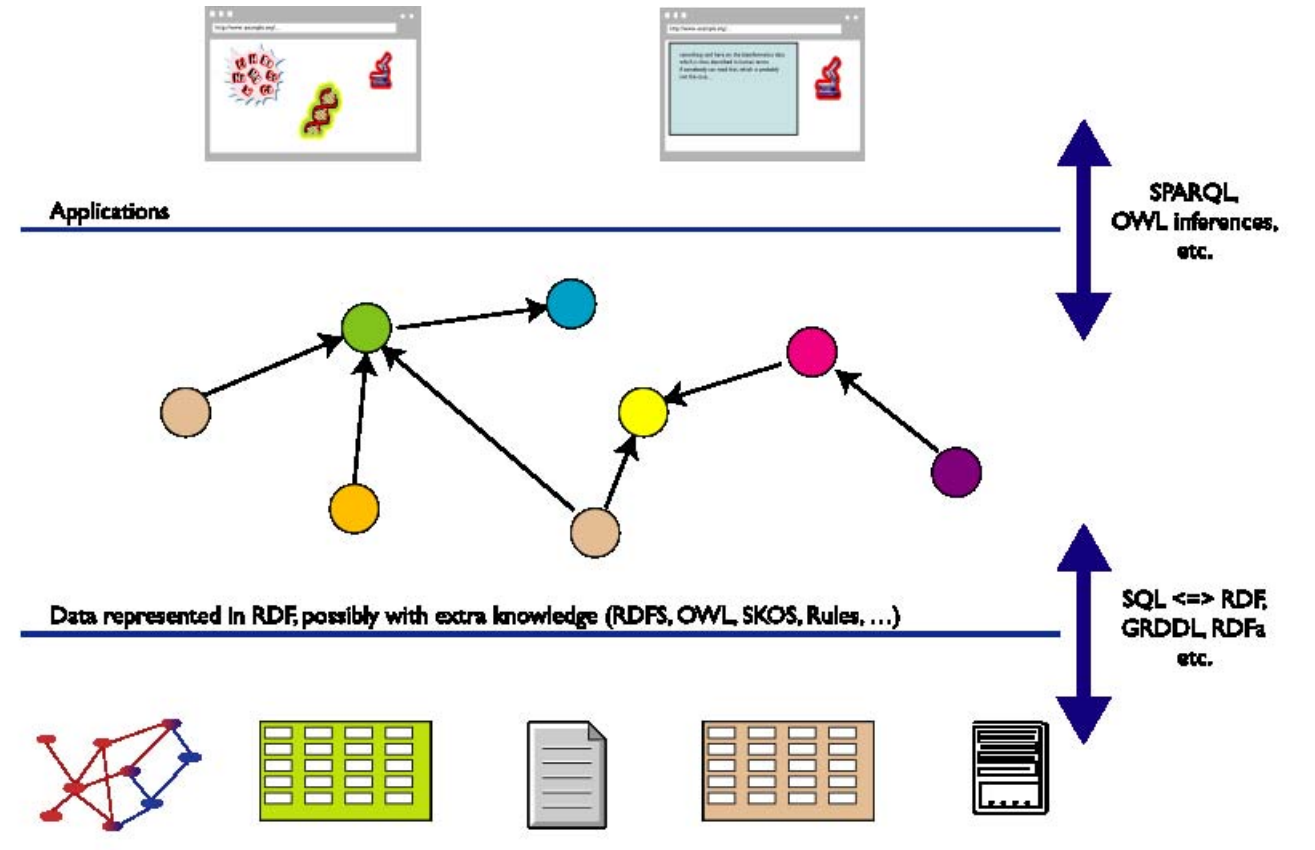

Data in various formats

### **Beyond Rules: Trust**

- Can I trust <sup>a</sup> (meta)data on the Web?
	- *is the author the one who claims he/she is, can I check his/her credentials?*
	- *can I trust the inference engine?*
	- *etc.*
- There are issues to solve, e.g.,
	- *how to "name" <sup>a</sup> full graph*
	- protocols and policies to encode/sign full or partial graphs (blank nodes may be a problem to achieve uniqueness)
	- *how to "express" trust? (e.g., trust in context)*
- It is on the "future" stack of W3C and the SW Community …

### **Other Issues…**

- **Improve the inference algorithms and implementations, scalability**
- Better modularization (import or refer to *part of* ontologies)
- Extensions of RDF and/or OWL (based on experience and theoretical advances)
- Temporal, spatial, fuzzy, probablistic, etc, reasoning

…

# **SW in Practice**

### **Lots of tools**

- *Lots* of tools are available. Are listed on W3C's wiki:
	- RDF programming environment for 14+ languages, including C, C++, Python, Java, Javascript, Ruby, PHP,… (no Cobol or Ada *yet !)*
	- *13+ Triple Stores, ie, database systems to store (possibly huge!) datasets*
	- *specialized editors, validators, …*
	- *SPARQL "endpoints" (ie, you can experiment with RDF data without any installations)*
	- *etc*
- Some of the tools are Open Source, some are not; some are very mature, some are not**e**: *it is the usual picture of software tools*, nothing special any more!
- *Anybody can start developing RDF-based applications today*

#### **"Core" Vocabularies**

A number of public "core" vocabularies evolve to be used by applications, e.g.:

- Dublin Core: about information resources, digital libraries, with extensions for rights, permissions, digital right management
- *FOAF: about people and their organizations*
- *DOAP: on the descriptions of software projects*
- *Music Ontology: on the description of CDs, music tracks, …*
- *SIOC: Semantically-Interlinked Online Communities*
- *vCard in RDF*
- *SKOS to describe taxonomies, simple vocabularies, thesauri*

*…*

■ They share the underlying RDF model (provides mechanisms for extensibility, sharing, ...)

#### **Some Books**

- J. Davies, D. Fensel, F. van Harmelen: Towards the Semantic Web (2002)
- S. Powers: Practical RDF (2003)
- F. Baader, D. Calvanese, D. McGuinness, D. Nardi, P. Patel-Schneider: The Description Logic Handbook (2003)
- G. Antoniu, F. van Harmelen: Semantic Web Primer (2004)
- A. Gómez-Pérez, M. Fernández-López, O. Corcho: Ontological Engineering (2004)

…

See the separate Wiki page collecting books

#### **Further Information**

#### Dave Beckett's Resources at Bristol University

- *huge list of documents, publications, tools, …*
- Semantic Web Community Portals, e.g.:
	- *Semanticweb.org*
	- *SW Tutorials on XML.com*
	- *Planet RDF: a blog aggregator on SW topics*
- The Semantic Web Activity has a number of further links

### **Public Fora and Resources at W3C**

#### **Semantic Web Interest Group**

a forum developers with archived (and public) mailing list, and a constant IRC presence on freenode.net #swig; anybody can sign up on the list

#### **Semantic Web Education and Outreach Interest Group**

public archives of the Interest Group (although only members can sign up on the list directly)

#### **Semantic Web Deployment Working Group**

public archives of the Working Group (although only members can sign up on the list directly)

# **And the applications?**

Come to my presentation tomorrow …

## **Thank you for your attention!**

These slides are publicly available on:

**http://www.w3.org/2007/Talks/0423-Stavanger-IH/**

in XHTML and PDF formats; the XHTML version has active links that you can follow